Муниципальное казенное общеобразовательное учреждение «Приладожская средняя общеобразовательная школа»

# ПОЛОЖЕНИЕ «О работе в подсистеме «Электронная школа» ГИС «Современное образование Ленинградской области» МКОУ «Приладожская СОШ»

ПРИНЯТО Педагогическим советом «29» августа 2022 г. Протокол № 01

УТВЕРЖДЕНО <sup>&</sup>lt; Приказомпо МКОУ «Приладожская СОШ» № 30.08.2022 г. ® Т.А.Шумеева

> Подписан: МУНИЦИПАЛЬНОЕ КАЗЕННОЕ ОБЩЕОБРАЗОВАТЕЛЬНОЕ УЧРЕЖДЕНИЕ "ПРИЛАДОЖСКАЯ СРЕДНЯЯ ОБЩЕОБРАЗОВАТЕЛЬНАЯ ШКОЛА" DN: C=RU, S=Ленинградская область, STREET="Ленинградская область, Кировский район, пг Приладожский, дом 15", L=пг Приладожский, T=Директор, O="МУНИЦИПАЛЬНОЕ КАЗЕННОЕ ОБЩЕОБРАЗОВАТЕЛЬНОЕ УЧРЕЖДЕНИЕ ""ПРИЛАДОЖСКАЯ СРЕДНЯЯ ОБЩЕОБРАЗОВАТЕЛЬНАЯ ШКОЛА""", ОГРН=1024701336538, СНИЛС=01502047685, ИНН ЮЛ=4706014161, ИНН=781708163004, E=priladojschool@rambler.ru, G=Тамара Анатольевна, SN=Шумеева, CN="МУНИЦИПАЛЬНОЕ КАЗЕННОЕ ОБЩЕОБРАЗОВАТЕЛЬНОЕ УЧРЕЖДЕНИЕ ""ПРИЛАДОЖСКАЯ СРЕДНЯЯ ОБЩЕОБРАЗОВАТЕЛЬНАЯ ШКОЛА""" Основание: я подтверждаю этот документ Местоположение: Приладожский Дата: 2022.08.30 15:47:36+03'00' Foxit Reader Версия: 10.1.1

МУНИЦИПАЛЬНОЕ КАЗЕННОЕ ОБЩЕОБРАЗОВАТЕЛЬНОЕ УЧРЕЖДЕНИЕ "

ПРИЛАДОЖСКАЯ СРЕДНЯЯ ОБЩЕОБРАЗОВАТЕЛЬНАЯ ШКОЛА"

Ленинградская область Кировский район п. Приладожский 2022

# **1. Общие положения**

- 1.1 Настоящее положение разработано в соответствии с:
- Федеральный закон №273-ФЗ от 29.12.2012 г. «Об образовании в Российской Федерации»;
- Федеральный закон №210-ФЗ от 27.07.2010 г. «Об организации предоставления государственных и муниципальных услуг»;
- Федеральный закон №152-ФЗ от 27.07.2006 г. «О персональных данных»;
- Федеральный закон №149-ФЗ от 27.07.2006 г. «Об информации, информационных технологиях и о защите информации»;
- Распоряжение Правительства РФ №1993-р от 17.12.2009 г. «Об утверждении Сводного перечня первоочередных государственных и муниципальных услуг, предоставляемых органами исполнительной власти субъектов РФ и органами местного самоуправления в электронном виде, а также услуг, предоставляемых в электронном виде учреждениями субъектов РФ и муниципальными учреждениями (с изменениями и дополнениями)»;
- Приказ Министерства здравоохранения и социального развития РФ № 761н от 26.08.2010 г. «Об утверждении Единого квалификационного справочника должностей руководителей, специалистов и служащих, раздел "Квалификационные характеристики должностей работников образования" (с изменениями и дополнениями)»;
- Письмо Министерства образования и науки РФ №АБ-147/07 от 15.02.2012 г. (с изм. от 21.10.2014) «О методических рекомендациях по внедрению систем ведения журналов успеваемости в электронном виде»;
- Приказ Министерства образования и науки РФ №413 от 06.10.2009 г. «Об утверждении и введении в действие федерального государственного образовательного стандарта среднего общего образования»;
- Приказ Министерства образования и науки РФ №1599 от 19.12.2014 г. «Об утверждении федерального государственного образовательного стандарта образования обучающихся с умственной отсталостью (интеллектуальными нарушениями)»;
- Приказ Министерства образования и науки РФ №1598 от 19.12.2014 г. «Об утверждении федерального государственного образовательного стандарта начального общего образования обучающихся с ограниченными возможностями здоровья»;
- Приказ Министерства образования и науки №373 от 06.10.2009 г. «Об утверждении и введении в действие федерального государственного образовательного стандарта начального общего образования».
- Приказ Министерства просвещения Российской Федерации от 31.05.2021 № 286 "Об утверждении федерального государственного образовательного стандарта начального общего образования"
- Приказ Министерства просвещения Российской Федерации от 31.05.2021 № 287 "Об утверждении федерального государственного образовательного стандарта основного общего образования"
- Приказ Министерства просвещения Российской Федерации от 12.08.2022 № 732 "О внесении изменений в федеральный государственный образовательный стандарт среднего общего образования, утвержденный приказом Министерства образования и науки Российской Федерации от 17 мая 2012 г. № 413"

1.2 Настоящее положение:

1.2.1 является локальным нормативным актом, регулирующим деятельность в образовательном процессе;

1.2.2 вступает в силу со дня его утверждения

1.2.3 рассматривается на педагогическом совете и утверждается директором;

1.2.4 после внесения изменений в настоящее положение или принятие его в

новой редакции предыдущая редакция положения утрачивает силу.

#### **2. Цели и задачи настоящего положения:**

2.1 Цели внедрения подсистемы:

- исполнение государственной услуги по предоставлению информации о текущей успеваемости учащегося, ведению электронного дневника, электронного журнала успеваемости;
- повышение оперативности при информационном обмене между пользователями подсистемы, образовательными организациями, органами управления образованием районного и регионального уровня;
- создание открытого информационного образовательного пространства для эффективного решения задач управления в сфере образования, посредством сетевого взаимодействия с использованием информационно-коммуникационных технологий.

2.2 Подсистема используется для формирования единого информационного образовательного пространства на уровне образовательной организации, муниципального образования и региона, в электронном виде и используется для решения следующих задач:

– предоставление информации об образовательной организации, в том числе сведений об аккредитации и лицензии на ведение образовательной деятельности.

– формирование базы данных документов образовательной организации и реализация элементов электронного документооборота;

ведение базы данных (электронных личных дел) контингента обучающихся (воспитанников), родителей (законных представителей) и сотрудников МКОУ «Приладожская СОШ»

– учет и контроль движения учащихся;

– информационное обеспечение оказания муниципальной услуги «Предоставление информации о текущей успеваемости учащегося, ведение электронного дневника и электронного журнала успеваемости» в электронном виде посредством ведения электронных журналов и дневников. Автоматизация учета и контроля процесса успеваемости, хранение данных об успеваемости и посещаемости обучающихся. Оперативный доступ пользователей ЭЖ к оценкам за весь период ведения журнала по всем предметам в любое время;

– формирование дополнительных информационно-коммуникационных компетенций участников образовательного процесса;

– повышение прозрачности, гибкости, надежности, системы образовательной деятельности. Раннее выявление проблем и оперативная реакция на них, повышение качества управления;

– планирование образовательного процесса, в том числе формирование и корректировка учебного плана. Ведение единой базы данных календарно-тематического планирования деятельности педагогических работников, в разрезе предметов и параллелей. Контроль выполнения образовательных программ в соответствии с учебным планом на текущий учебный год;

– прогнозирование успеваемости отдельных учеников и класса в целом. Повышение объективности выставления промежуточных и итоговых отметок, в том числе за счет использования средневзвешенного расчета среднего балла;

мониторинг качества образования и эффективности управленческой деятельности. Автоматизация формирования отчетных документов педагогических и кадровых работников и администрации МКОУ «Приладожская СОШ»

– вывод информации, хранящейся в базе данных, на бумажный носитель для оформления в виде документа в соответствии с требованиями Российского законодательства;

– возможность прямого общения между учителями, администрацией, родителями (законными представителями) и учащимися, а также другими образовательными организациями региона вне зависимости от их местонахождения. Своевременное информирование родителей по вопросам успеваемости и посещаемости их детей;

– создание, размещение и сохранение материалов образовательного процесса (в том числе портфолио обучающихся и педагогов), используемых участниками образовательного процесса.

# **3. Требования к информационной безопасности**

3.1. Для ограничения доступа к данным при работе с подсистемой, предотвращения уничтожения, умышленного искажения или модифицировании информации используется ролевое разграничение доступа и автоматическое ведение журнала изменения информации или доступа пользователей к отдельным функциям. Назначение роли пользователя осуществляется по принципу наименьших прав, необходимых для осуществления служебных или ознакомительных функций.

3.2. Требования по информационной безопасности при работе с Подсистемой в МКОУ «Приладожская СОШ»:

3.2.1. Ролевое разграничение доступа на уровне МКОУ «Приладожская СОШ» осуществляется пользователем с ролью «Администратор» в соответствии с матрицей ролевой модели прав доступа (Приложение 1).

3.2.2. Авторизация пользователей осуществляется на основании ключевой информации (индивидуальной пары логин-пароль). При централизованном создании (или смене) паролей пользователю выдается «стартовый пароль», который необходимо изменить при первом входе в систему. При наличии технической возможности авторизация пользователей осуществляется посредством инфраструктуры ЕСИА.

3.2.3. Ответственность за создание и выдачу ключевой информации сотрудникам МКОУ «Приладожская СОШ» возлагается на пользователей с ролью «Администратор». Ответственность за создание и выдачу ключевой информации учащимся и родителям (законным представителям) возлагается на пользователей с ролью «Администратор» и на сотрудников с ролью «Учитель» для выдачи ключевой информации в закрепленном за классным руководителем классе – классный руководитель.

3.2.4. Родители (законные представители) и учащиеся имеют доступ только к собственным данным и используют электронный журнал для их просмотра.

#### **4. Формирование учебного года и переход на новый учебный год**

4.1 Процесс начала и окончания формирования нового учебного года, закрытия текущего учебного года осуществляется пользователем с ролью «Администратор» в соответствии с информацией утверждённой директором МКОУ «Приладожская СОШ»

4.2 Формирование нового учебного года начинается с 1 апреля текущего учебного года и должно быть завершено не позднее 20 сентября. Районный координатор, с 15 апреля текущего учебного года и до полного перехода МКОУ «Приладожская СОШ» на новый учебный год осуществляет еженедельный мониторинг путем формирования отчета «Состояние перехода на следующий учебный год».

4.3 Перед началом формирования нового учебного года сотрудники, ответственные за ведение кадрового учета обязаны осуществить сверку списка действующих сотрудников на предмет отсутствия в них сотрудников, уволенных в течение года (уволенные сотрудники должны быть в статусе «уволен»).

4.4 После начала формирования нового учебного года пользователь с ролью «Администратор» создает предварительный (утвержденный по состоянию на 1 февраля – начало приемной кампании) список классов, который корректируется до окончания формирования нового учебного года. После утверждения директором МКОУ «Приладожская СОШ», пользователь с ролью «Администратор» осуществляет корректировку сроков и типов учебных периодов, каникул нового учебного года, вносит календарь праздничных дней. Внесение сведений должно быть осуществлено не позднее 1 июля.

4.5 После окончания текущего учебного года в соответствии с разделом 8 настоящего Положения осуществляется ввод документов движения учащихся:

- Приказ о переводе учащихся на следующий год;
- Приказ об условном переводе учащихся, имеющих академическую задолженность на следующий год;
- Приказ о выпуске учащихся, завершивших освоение образовательных программ основного общего и среднего общего образования;

4.6 После окончания текущего учебного года пользователь с ролью «Администратор» осуществляет корректировку и создание профилей, предметов, учебного плана нового учебного года, а также назначает в электронной школе классных руководителей, учителей-предметников.

4.7 До осуществления закрытия старого учебного года пользователь с ролью «Администратор» должен сверить внесение всех документов о движении учащихся.

## **5. Учебный план и календарно-тематическое планирование**

5.1 Формирование учебного плана (УП) осуществляется первоначально на этапе прохождения «Мастера ввода данных», затем ежегодно во время перехода на новый учебный год.

5.2 Формирование учебного плана осуществляет заместитель руководителя образовательной организации (пользователь с ролью «Администратор») в соответствии с информацией, утвержденной директором МКОУ «Приладожская СОШ». В случае если по определенным предметам осуществляется объединение в группы учащихся из разных классов (параллелей), в том числе с разделением в разрезе уровней освоения – для данных классов (параллелей) осуществляется формирование индивидуального учебного плана (ИУП).

5.3 При формировании УП и ИУП, пользователь с ролью «Администратор»:

- Осуществляет создание недостающих предметов и деление предметов на подгруппы. При необходимости объединяет в группы предметов предметы, нагрузка по которым не подлежит суммированию. Для ИУП создает предмето-группы;
- Осуществляет внесение/корректировку списка педагогов по каждому предмету;
- Определяет порядок следования предметов в печатной форме классного журнала и отчетных формах;
- Осуществляет сверку списка компонентов УП и образовательных профилей параллелей;
- Осуществляет внесение предельной учебной нагрузки по каждой компоненте в разрезе каждой параллели;
- Осуществляет внесение учебной нагрузки (часов) по каждому классу в разрезе компонент и предметов. Для ИУП осуществляет внесение учебной нагрузки (часов) по каждому классу в разрезе компонент, предметов и уровней освоения.

5.4 Формирование учебного плана должно быть завершено согласно срокам, утвержденных в плане внедрения, в дальнейшем ежегодно не позднее 1 августа.

5.5 В подсистеме ведется база данных календарно-тематического планирования деятельности педагогических работников в разрезе классов (параллелей) и предметов), которая интегрируется с электронным журналом и дневником.

5.6 Календарно-тематическое планирование по всем предметам должно быть внесено в подсистему первоначально согласно плану внедрения, в дальнейшем ежегодно не позднее 15 августа.

5.7 Ответственность за внесение в подсистему календарно-тематического планирования несёт учитель-предметник (пользователь с ролью «Учитель»).

5.8 Ответственность за своевременность и правильность формирования учебного плана, формирование классов, предметов и подгрупп несёт заместитель руководителя МКОУ «Приладожская СОШ» (пользователь с ролью «Администратор»).

# **6. Создание и ведение личных карточек пользователей**

6.1 Внесение персональных данных в подсистему регламентируется федеральным законом от 27.07.2006 №152-ФЗ «О персональных данных» и осуществляется с письменного согласия субъектов персональных данных, если иное не предусмотрено законодательством Российской Федерации.

6.2 Создание и ведение личных карточек сотрудников осуществляется пользователем с ролью «Администратор».

6.3 Создание личных карточек обучающихся (воспитанников) и их родителей (законных

представителей), а также прикрепление родителей (законных представителей) к обучающимся (воспитанникам) осуществляется пользователем с ролью «Администратор».

6.4 Ведение личных карточек обучающихся и родителей (законных представителей) осуществляется классными руководителями соответствующих классов, которые имеют в Подсистеме роль «Учитель».

6.5 Состав и объем сведений, электронных карточек пользователей должен соответствовать указаниям по заполнению карточек соответствующей категории пользователей (Приложение 2-4)

6.6 Перечисленные выше сведения о сотрудниках, обучающихся (воспитанниках) должны быть внесены в Подсистему согласно плану внедрения. Сведения о принимаемых сотрудниках, обучающихся (воспитанниках) и их родителях (законных представителях) должны быть внесены в Подсистему не позднее 3-х рабочих дней с даты издания распорядительного документа о приеме.

6.7 Мониторинг (сверка) и корректировка сведений электронных карточек должны осуществляться ответственными за ведение карточек не реже 2 раз в год.

# **7. Ведение и корректировка расписания**

7.1 В подсистеме осуществляется создание и корректировка расписания занятий и звонков, школьных и классных мероприятий, информации о каникулах и праздниках.

7.2 Ответственность за создание и корректировку расписания занятий, школьных мероприятий, перенос учебных дней (занятий), ведение расписания звонков несёт заместитель руководителя образовательной организации с ролью «Администратор».

7.3 Ответственность за создание и корректировку расписания классных мероприятий несёт классный руководитель.

7.4 Создание (внесение) расписания занятий, школьных мероприятий должно осуществляться после внесения сведений, предусмотренных п.7.4 настоящего Регламента и внесения учебного плана МКОУ «Приладожская СОШ».

7.5 Перед внесением в подсистему расписания, должен быть внесен (сверен) список кабинетов, создано (сверено) расписание звонков.

7.6 Расписание звонков вносится с учетом учебных смен. Допускается создание отдельных вариантов расписания звонков для параллели или класса.

7.7 Расписание должно быть сформировано в следующие сроки:

– расписание занятий - не позднее 15 сентября учебного года;

– расписание школьных мероприятий - не позднее 2 недель до даты события или начала каникул;

– перенос учебных дней - не позднее 3 рабочих дней до учебного дня, на который переносится расписание; отмена учебных занятий (дней), замена учителя

– оперативно, в день проведения учебного занятия.

– расписание классных мероприятий - не позднее 1 недели до даты события.

#### **8. Ведение электронного журнала и учета посещаемости**

8.1 Образовательные организации могут использовать электронный журнал для учёта посещаемости и успеваемости обучающихся (воспитанников) ступеней начального, основного и среднего (полного) общего образования.

8.2 Ведение электронного журнала включает фиксацию текущей успеваемости, промежуточной и итоговой аттестации, посещаемости, внесение сведений о содержании образовательного процесса с указанием тем уроков, материала, изученного на уроке и видов выполненных заданий, общего и (или) индивидуального домашнего задания. С 2020-2021 учебного года ведение контрольно-оценочной деятельности и учета посещаемости посредством электронного журнала является обязательным.

8.3 Ответственность за ведение электронного журнала возлагается на учителей предметников и классных руководителей (пользователи с ролью «Учитель»).

8.4 Учитель - предметник:

8.4.1 отвечает за выставление текущих, промежуточных, годовых, экзаменационных (для 9 и 11 классов) и итоговых оценок, отметок о посещаемости уроков обучающимися (воспитанниками)

8.4.2 отвечает за внесение сведений о содержании образовательного процесса с указанием тем уроков, материала, изученного на уроке, видов выполненных заданий общего и (или) индивидуального домашнего задания.

8.5 Классный руководитель:

 Отвечает за корректировку причин пропуска занятий. Корректировка причин пропуска уроков производится не позднее 2 рабочих дней после предоставления обучающимся документа о причине пропуска.

8.6 Текущие оценки, отметки о посещаемости уроков, темы уроков и домашнее задание должны быть внесены в подсистему в день проведения уроков. В случае невозможности внесения сведений в день проведения урока, по уважительной причине – сведения должны быть внесены в подсистему не позднее 3 календарных дней с даты проведения урока.

8.7 Выставление триместровых оценок производит учитель - предметник, пользователь с ролью «Учитель» для своего предмета, в преподаваемых классах. Оценки должны быть выставлены в подсистеме в день окончания соответствующего периода (триместра).

8.8 Выставление годовых, экзаменационных и итоговых оценок производит учительпредметник, пользователь с ролью «Учитель» для своего предмета.

8.9 Триместровые, годовые, экзаменационные и итоговые оценки должны быть выставлены в подсистеме в день окончания соответствующего периода/экзамена.

8.10 Контроль за полнотой, своевременностью и правильностью выставленных оценок и пропусков, заполненных тем уроков и домашнего задания выполняет заместитель руководителя образовательной организации с ролью «Завуч».

8.11 В электронном дневнике отображаются темы и типы заданий, оценки, посещаемость и домашнее задание обучающихся. Доступ к электронному дневнику имеют обучающиеся (воспитанники) и их родители (законные представители), которые являются пользователями подсистемы с ролями «Ученик» и «Родитель» без обращения к сотрудникам школы (автоматически).

8.12 В случае невозможности или нежелания родителей (законных представителей) использовать электронный дневник, информация об успеваемости предоставляется в традиционной форме (дневник) или в печатном виде не реже 1 раза в неделю по письменному заявлению родителя (законного представителя).

# **9. Условия совмещенного хранения данных в электронном виде и на бумажных носителях**

9.1 Образовательная организация ведёт индивидуальный учёт результатов освоения обучающимися образовательных программ, а также хранение информации об этих результатах в архиве МКОУ «Приладожская СОШ» на бумажных и (или) электронных носителях.

9.2 При осуществлении ведения и хранения данных подсистемы на уровне МКОУ «Приладожская СОШ», база данных подсистемы учитывается при составлении номенклатуры дел на календарный год, в соответствии с приказом Росархива от 20.12.2019 № 236 "Об утверждении "Перечня типовых управленческих архивных документов, образующихся в процессе деятельности государственных органов, органов местного самоуправления и организаций, с указанием сроков хранения".

9.3 В случае необходимости использования данных электронного журнала из электронной формы в качестве документа на традиционном (бумажном) носителе информация должна быть экспортирована из подсистемы, распечатана и заверена в установленном порядке. Архивное хранение документов должно осуществляться в соответствии с требованиями Приказа Минкультуры России от 31.03.2015 №526 "Об12 утверждении правил организации хранения, комплектования, учета и использования документов Архивного фонда Российской Федерации и других архивных документов в органах государственной власти, органах местного самоуправления и организациях".

9.4 При ведении учёта в электронном виде необходимость вывода данных на печать для использования в качестве документа определяется соответствием используемой информационной подсистемы ГОСТ Р ИСО 15489-1-2007 «Национальный стандарт Российской Федерации. Система стандартов по информации, библиотечному и издательскому делу. Управление документами. Общие требования».

## **10. Контроль и учет движения обучающихся (воспитанников)**

10.1 Отражение движения обучающихся (воспитанников), контроль и учет движения осуществляется путём внесения в подсистему сведений о распорядительных актах (приказах) руководителя образовательной организации в книгу движения учащихся. Редактирование книги движения учащихся производит пользователь с ролью «Администратор», назначенный приказом руководителя образовательной организации.

10.2 В подсистеме осуществляется внесение следующий типов документов:

− приказ о зачислении (прикреплении) учащихся (воспитанников) в школу – в течение 3-х рабочих дней с момента издания распорядительного документа руководителя ОО о зачислении учащегося (воспитанника) или его прикреплении к МКОУ «Приладожская СОШ»;

− приказ о выбытии (откреплении) учащихся (воспитанников) из школы – в течение 3-х рабочих дней с момента издания распорядительного документа руководителя ОО о выбытии учащегося (воспитанника) или его откреплении от МКОУ «Приладожская СОШ»;

− приказ о переводе (в том числе условном переводе, в случае наличия академической задолженности) учащихся (воспитанников) 1-8-х классов и 10-х классов на следующий учебный год и о второгодниках - до 1 июля текущего учебного года. В случае условного перевода учащегося (воспитанника), имеющего академическую задолженность, отметка о погашении задолженности должна быть внесена в течение 1-го рабочего дня с момента погашения задолженности;

− приказ о выпуске учащихся (воспитанников) 9-х и 11-х классов, либо об оставлении 9 классников на повторное обучение - до 1 июля текущего учебного года; - приказ о переводе учащегося из класса в класс, либо переводе на обучение в форме семейного образования или самообразования (прикреплении) - в течении 3-х рабочих дней с момента издания распорядительного документа директора МКОУ «Приладожская СОШ».

10.3 Контроль за своевременностью и правильностью внесения сведений приказов о движении обучающихся (воспитанников) осуществляет заместитель руководителя образовательной организации, на которого возложена ответственность приказом директора МКОУ «Приладожская СОШ».

# **11. Контроль и мониторинг качества образования на уровне образовательной организации и внесенных сведений**

11.1 Контроль и мониторинг качества образования, а также внесенных сведений осуществляется автоматизировано посредством встроенных в подсистему отчетов, формируемых по запросу пользователей при наличии в подсистеме необходимых данных. Отчёты по МКОУ «Приладожская СОШ» доступны пользователям в соответствии с назначенной ролью в системе (Приложение 1).

11.2 Контроль и мониторинг качества образования на уровне МКОУ «Приладожская СОШ» осуществляется заместителем директора с ролью «Завуч», классными руководителями и учителями-предметниками с ролью «Учитель».

11.3 Пользователь с ролью «Завуч» несёт ответственность за формирование следующих отчётов в указанные сроки:

− «Сводный отчёт классного руководителя» (по школе) и «Сводный отчёт об успеваемости по школе» - в срок не позднее 2-х рабочих дней после окончания каждого учебного периода;

− «Наполняемость классов» и «Движение учащихся по школе» - еженедельно, в течение учебного года;

− «Отчет по ведению электронных журналов», «Своевременность выставления текущих отметок» - ежемесячно, в последний день месяца;

− «Сводный отчет по заполняемости электронных журналов – не реже 1-го раза в 2-е

недели, в течение учебного года;

− формы ОО-1, ОО-2 - порядок и сроки согласуются с Комитетом образования Администрации Кировского муниципального района Ленинградской области.

11.4 Пользователи с ролью «Учитель» несут ответственность за формирование следующих отчётов в указанные сроки:

− «Отчёт учителя-предметника» (для учителей-предметников), «Отчёт классного руководителя за учебный период», «Сводная ведомость учёта успеваемости», «Итоги успеваемости класса за учебный период», «Сводная ведомость учёта посещаемости» (для классных руководителей) – в срок не позднее 1-го рабочего дня после окончания каждого учебного периода.

− «Предварительный отчёт классного руководителя за учебный период» (для классных руководителей) – не реже 1 раза в 2 недели;

− «Отчёт о посещаемости класса» (для классных руководителей) – не реже 1-го раза в месяц;

− «Итоговые данные по учащимся», «Общие сведения об обучающихся» - ежегодно, не позднее 1 октября.

11.5 Классные руководители в течение учебного года должны использовать следующие отчёты по учащимся своего класса для групповой и индивидуальной работы с детьми и их родителями (законными представителями): «Итоги успеваемости класса за учебный период», «Средний балл ученика», «Динамика среднего балла ученика», «Табель успеваемости учащегося», «Отчёт об успеваемости и посещаемости ученика», «Итоги успеваемости и качества знаний», «Информационное письмо для родителей».

11.6 Пользователь с ролью «Администратор», «Завуч» на уровне МКОУ «Приладожская СОШ» может создавать произвольные отчёты с помощью «Конструктора отчетов» по запросу администрации МКОУ «Приладожская СОШ».

#### **12. Ответственность сотрудников образовательной организации**

12.1 Ответственность за своевременность и правильность выполнения требований настоящего положения, полноту и достоверность сведений на уровне МКОУ «Приладожская СОШ» несёт директор МКОУ «Приладожская СОШ».

12.2 Распорядительным документом директора МКОУ «Приладожская СОШ» назначены ответственные лица, в том числе:

– за администрирование подсистемы и координацию действий на уровне МКОУ «Приладожская СОШ» и обучение работников МКОУ «Приладожская СОШ»;

– за обеспечение режима информационной безопасности при внедрении и работе с подсистемой в МКОУ «Приладожская СОШ», в том числе создание электронных карточек и выдачу ключевой информации в соответствии с п.3.2.2 настоящего Положения;

– за ведение личных карточек сотрудников, обучающихся (воспитанников) и их родителей (законных представителей);

– за ведение книги движения обучающихся (воспитанников) на уровне МКОУ «Приладожская СОШ»

– за мониторинг (сверку) сведений и документов, внесенных в подсистему на уровне МКОУ «Приладожская СОШ» (по направлениям);

– за контроль и мониторинг качества образования (по направлениям) в МКОУ «Приладожская СОШ».

12.3 Деятельность работников МКОУ «Приладожская СОШ» по применению подсистемы регламентируется локальными актами организации.

12.4 Ответственность за всю деятельность, которая осуществляется пользователем (физическим лицом, прошедшим аутентификацию с использованием персонального логина и пароля учетной записи) в подсистеме и сохранность логина и пароля учетной записи, несёт владелец учетной записи.

# **ТИПОВАЯ МАТРИЦА**

# **ролевой модели прав доступа пользователей подсистемы «ЭШ» ГИС «СОЛО»**

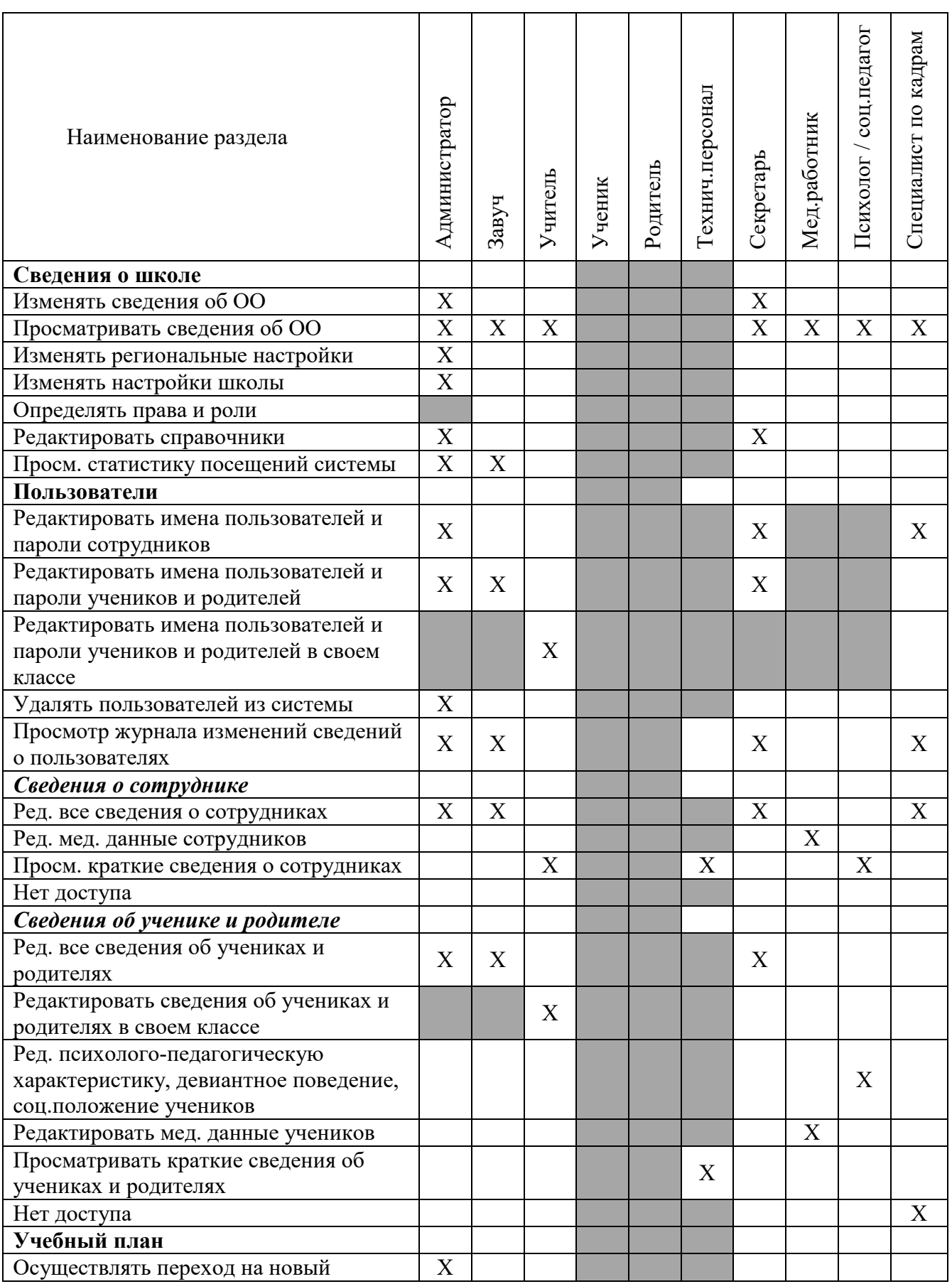

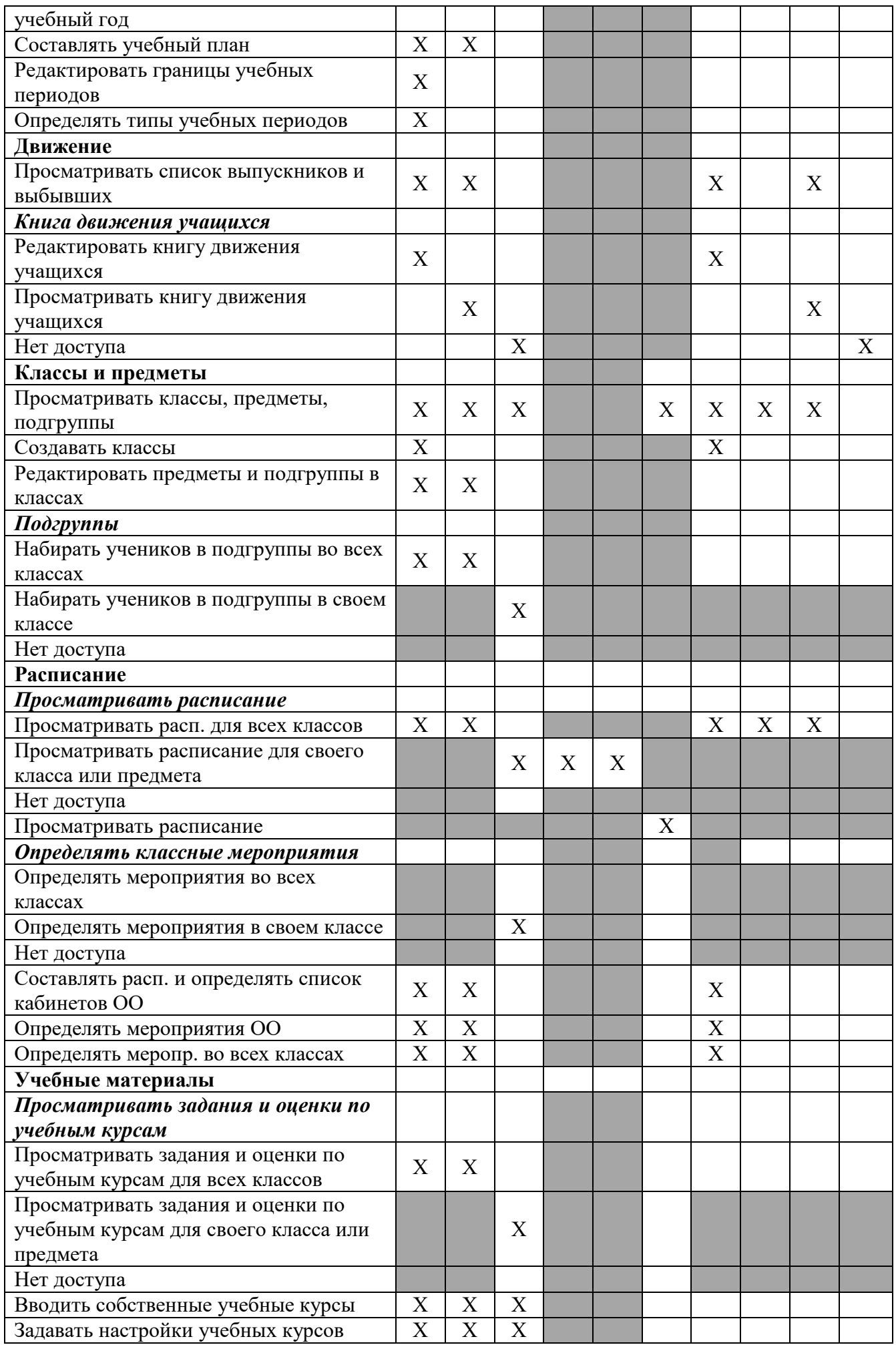

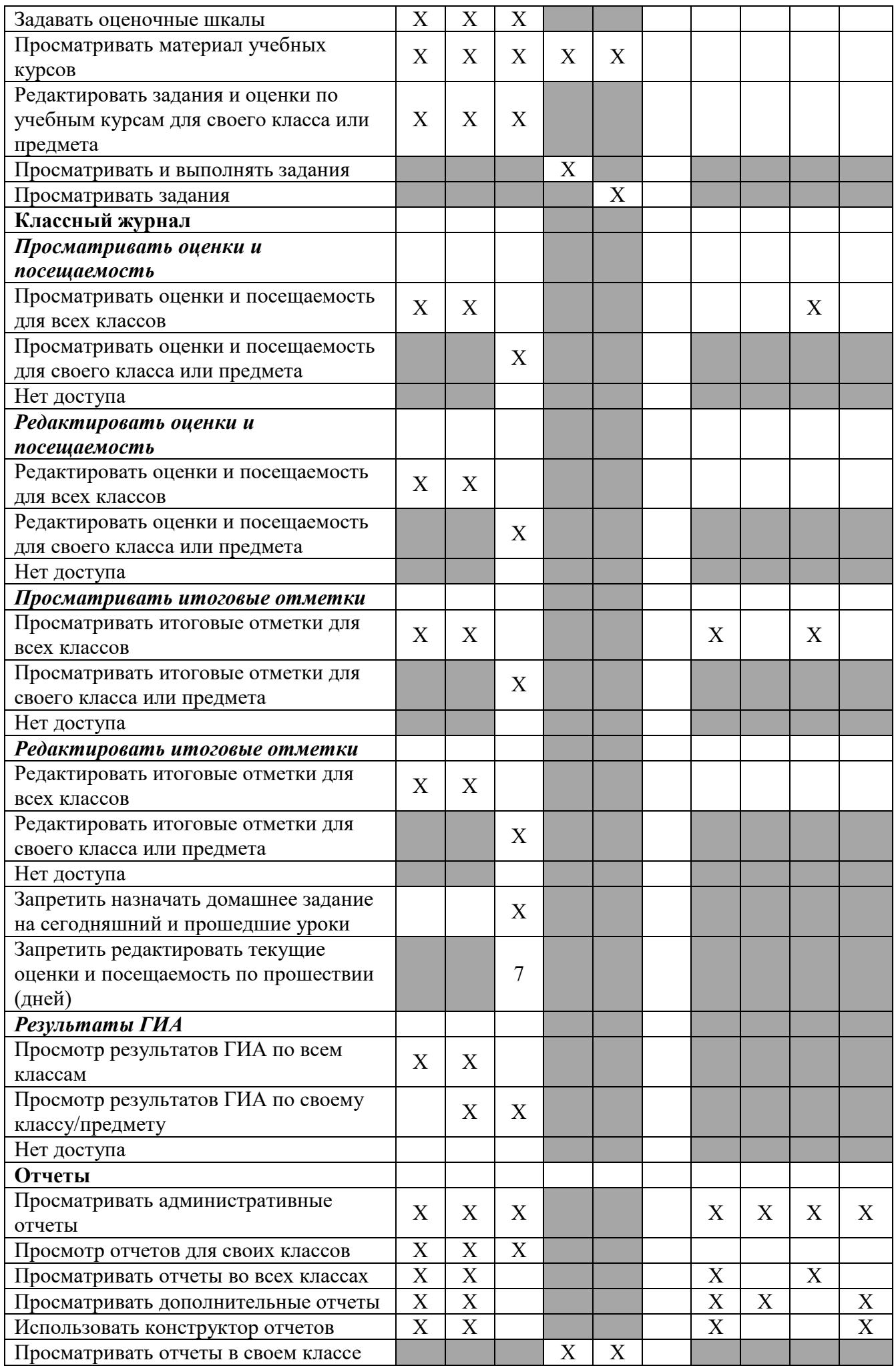

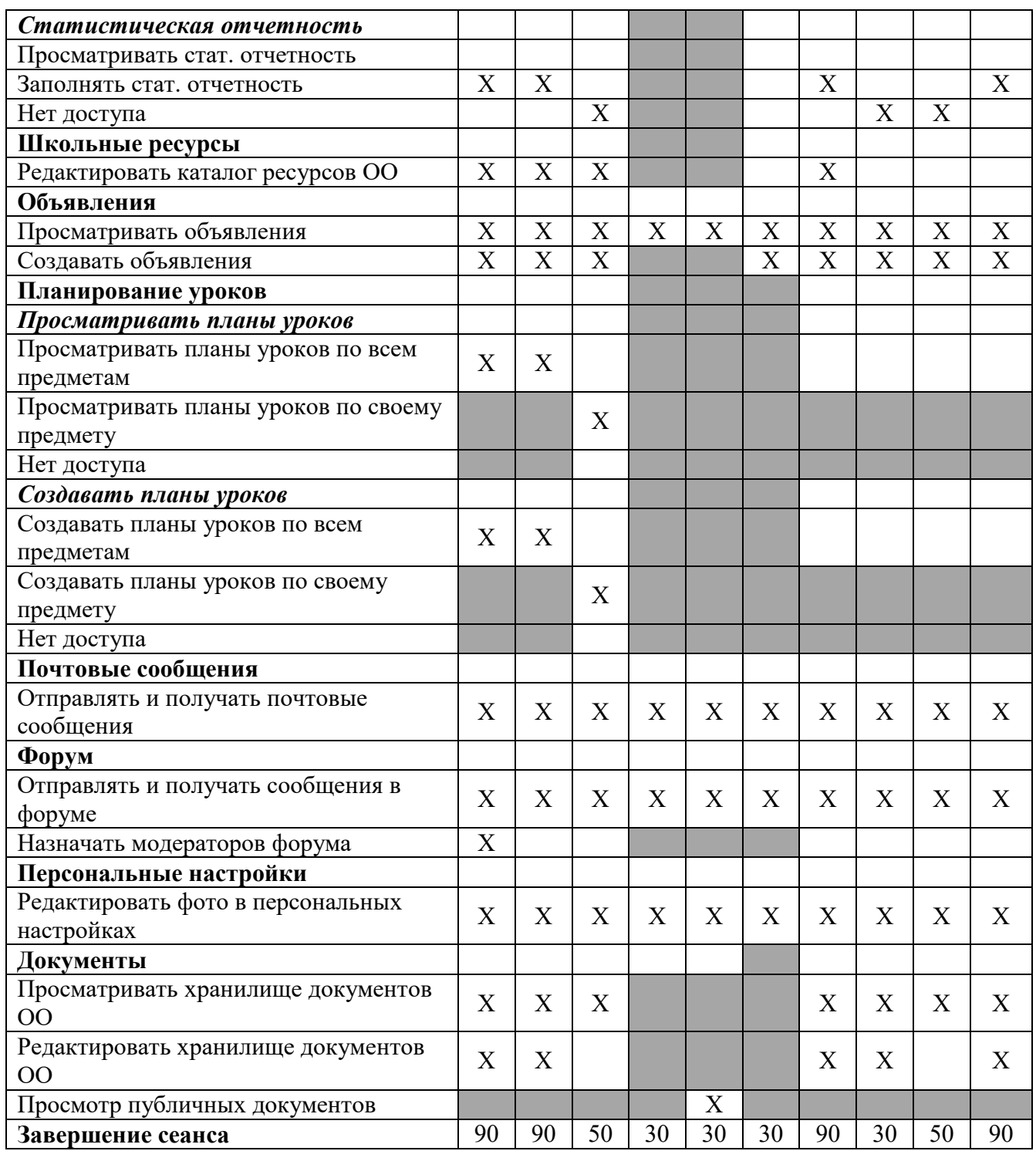

Символом «Х» обозначено право для пользователя, которое необходимо предоставить Серым цветом отмечены пункты, отсутствующие для данной роли.